# time

Gets the system time.

# time\_t time( time\_t \*timer );

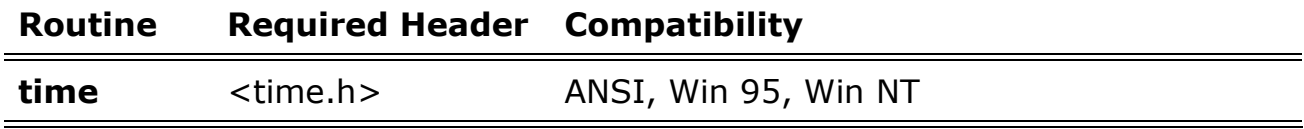

For additional compatibility information, see **Compatibility** in the Introduction.

# Libraries

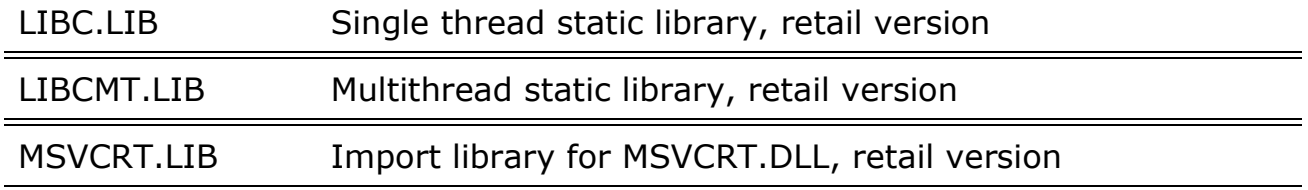

# Return Value

time returns the time in elapsed seconds. There is no error return.

### Parameter

timer

Storage location for time

### Remarks

The **time** function returns the number of seconds elapsed since midnight (00:00:00), January 1, 1970, coordinated universal time, according to the system clock. The return value is stored in the location given by timer. This parameter may be **NULL**, in which case the return value is not stored.

# Example

/\* TIMES.C illustrates various time and date functions including: \* time  $ftime$  ctime asctime<br>
\* localtime gmtime mktime tzset<br>
\* strtime strdate strftime \* localtime gmtime mktime \_tzset \* \_strtime \_strdate strftime \* \* Also the global variable: \_tzname \*/ #include <time.h> #include <stdio.h> #include <sys/types.h> #include <sys/timeb.h> #include <string.h>

```
void main() 
{ 
     char tmpbuf[128], ampm[] = "AM"; 
    time t ltime;
     struct _timeb tstruct; 
    struct tm *today, *gmt, xmas = \{ 0, 0, 12, 25, 11, 93 \};
     /* Set time zone from TZ environment variable. If TZ is not set, 
      * the operating system is queried to obtain the default value 
      * for the variable. 
      */ 
     _tzset(); 
     /* Display operating system-style date and time. */ 
     _strtime( tmpbuf ); 
     printf( "OS time:\t\t\t\t%s\n", tmpbuf ); 
    strdate( tmpbuf );
     printf( "OS date:\t\t\t\t%s\n", tmpbuf ); 
     /* Get UNIX-style time and display as number and string. */ 
    time( &ltime );
    printf( "Time in seconds since UTC 1/1/70:\t%ld\n", ltime );
    printf( "UNIX time and date:\t\tks", ctime( &ltime ) );
     /* Display UTC. */ 
    qmt = qmtime( &ltime );
     printf( "Coordinated universal time:\t\t%s", asctime( gmt ) ); 
     /* Convert to time structure and adjust for PM if necessary. */ 
    today = localtime( &ltime ); if( today->tm_hour > 12 ) 
     { 
    strcpy( ampm, "PM" ); 
   today->tm hour -= 12;
     } 
    if( today->tm hour == 0 ) /* Adjust if midnight hour. */
   today->tm hour = 12;
     /* Note how pointer addition is used to skip the first 11 
      * characters and printf is used to trim off terminating 
      * characters. 
      */ 
    printf( "12-hour time:\t\t\t\t%.8s %s\n",
       asctime(today) + 11, ampm);
     /* Print additional time information. */ 
     _ftime( &tstruct ); 
     printf( "Plus milliseconds:\t\t\t%u\n", tstruct.millitm ); 
     printf( "Zone difference in seconds from UTC:\t%u\n", 
              tstruct.timezone ); 
    printf( "Time zone name:\t\t\t\t%s\n", _tzname[0] );
    printf( "Daylight savings:\t\t\t%s\n",
              tstruct.dstflag ? "YES" : "NO" ); 
     /* Make time for noon on Christmas, 1993. */ 
    if( mktime( kxmas ) != (time_t)-1 )
    printf( "Christmas\t\t\t\t%s\n", asctime( &xmas ) ); 
     /* Use time structure to build a customized time string. */ 
    today = localtime( &ltime ); /* Use strftime to build a customized time string. */ 
     strftime( tmpbuf, 128,
```

```
 "Today is %A, day %d of %B in the year %Y.\n", today ); 
    printf( tmpbuf ); 
}
```
#### **Output**

```
OS time: 21:51:03 
OS date: 05/03/94 
Time in seconds since UTC 1/1/70: 768027063 
UNIX time and date: Tue May 03 21:51:03 1994
Coordinated universal time:<br>12-hour time:<br>09:51:03 \text{ PM}12-hour time:
Plus milliseconds: 279
Zone difference in seconds from UTC: 480 
Time zone name: 
Daylight savings: YES 
Christmas Sat Dec 25 12:00:00 1993
```
Today is Tuesday, day 03 of May in the year 1994.